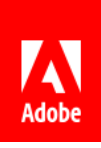

## Benvenuto in Document Cloud

Ecco quattro consigli per lavorare al meglio e ovunque con Adobe Acrobat, Adobe Sign e i servizi Adobe Document Cloud.

- 01 Lavora dove preferisci
- 02 Prepara PDF di alta qualità
- 03 Condividi i file con altri
- 04 Scopri le risorse di Adobe

## 01 Lavora dove preferisci

### *Flessibilità e libertà*

Desktop, web, mobile: a te la scelta. Accedi e usa i file su qualsiasi dispositivo.

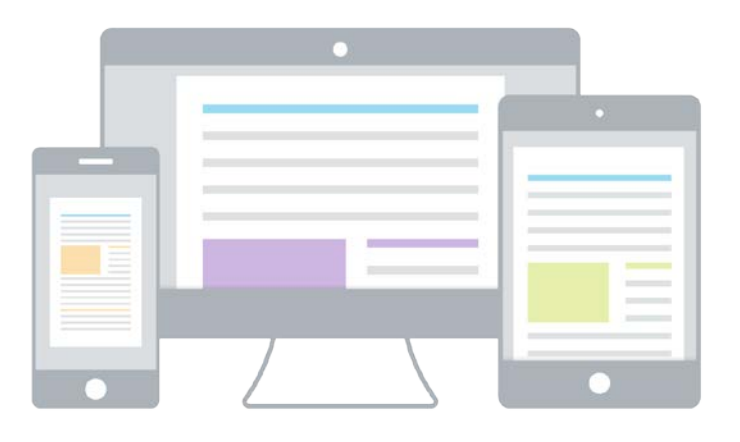

**Lavora dal computer desktop.** Puoi visualizzare, compilare e firmare i PDF, aggiungervi commenti e inviarli, il tutto con l'applicazione gratuita Acrobat Reader. E con un abbonamento ad Acrobat Pro e Acrobat Standard puoi usare strumenti aggiuntivi per creare, modificare, esportare e organizzare i PDF.

**Utilizza un browser.** Accedi agli strumenti per PDF e per firma che usi di più, direttamente nel browser che preferisci.

**Lavora ovunque ti trovi.** Lavora con i PDF in qualsiasi momento e ovunque ti trovi con le app mobile gratuite Adobe Acrobat Reader e Adobe Scan. E se hai un abbonamento, puoi usare funzioni aggiuntive, per esempio per creare ed esportare i file. Con un abbonamento ad Acrobat Pro DC puoi persino modificare testo e immagini dal tablet.

# 02 Prepara PDF di alta qualità

#### *Crea, combina e organizza*

È facile creare un PDF che contenga esattamente i contenuti desiderati.

**Crea PDF affidabili.** Con Acrobat puoi convertire praticamente tutto in un PDF di alta qualità adatto a qualsiasi schermo. Puoi creare un PDF da file Microsoft Office, da una

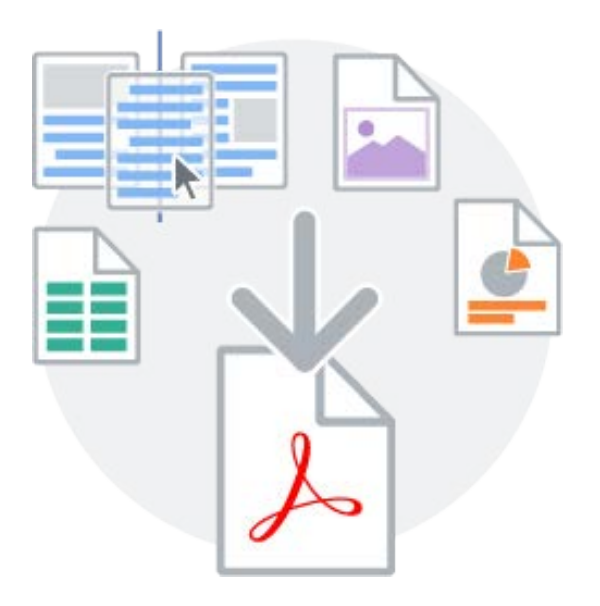

pagina web, da documenti acquisiti da scanner e altro ancora.

**Unisci più file in un unico PDF.** Puoi combinare diversi tipi di file, come fogli di calcolo, immagini, presentazioni e pagine web, per ottenere un singolo PDF facile da condividere o archiviare.

**Organizza le pagine.** Per riordinare le pagine è sufficiente trascinarle. Puoi anche inserire, eliminare o ruotare le pagine sul computer desktop, sul tablet o sul dispositivo mobile.

### 03 Condividi i file con altri

#### *Invia, monitora e gestisci*

Ora puoi condividere i file a scopo di revisione oppure per raccogliere commenti o firme, tenendo traccia dello stato del documento a ogni passaggio.

**Condivi i file in un attimo.** Fai clic, aggiungi e invia. È facile. E chi li riceve li può visualizzare su qualsiasi dispositivo, senza alcun software particolare.

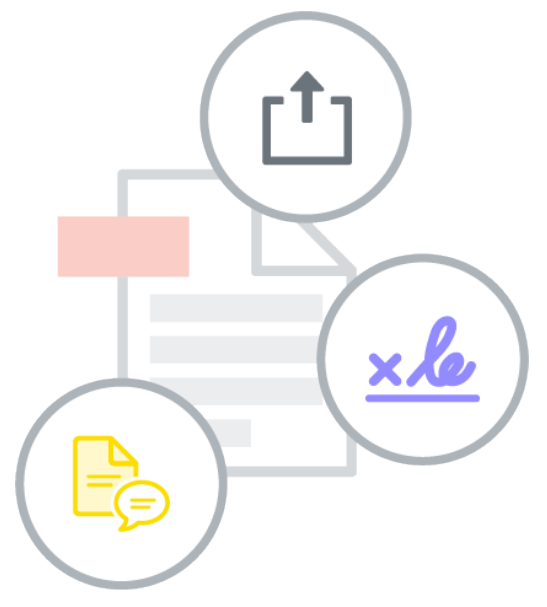

**Collabora in modo più efficiente.** Con un abbonamento, puoi anche inviare i file da firmare o da rivedere, per raccogliere i commenti di più persone, con un singolo file PDF condiviso.

**Ricevi le notifiche.** Una volta effettuato l'accesso, riceverai una notifica ogni volta che qualcuno interagisce con i file che hai condiviso.

**Gestisci i file.** Hai tutto sotto controllo. In qualsiasi momento puoi tenere traccia del file, inoltrarlo ad altri o annullarne la condivisione.

### 04 Scopri le risorse di Adobe

### *Siamo qui per aiutarti*

Scopri le esercitazioni e i forum, e condividi eventuali commenti con il team Document Cloud.

**Prova le esercitazioni.** Diventa un esperto con brevi video e istruzioni online.

**Visita i forum Adobe.** Chiedi agli altri utenti e trova le risposte che cerchi nei forum di Document Cloud.

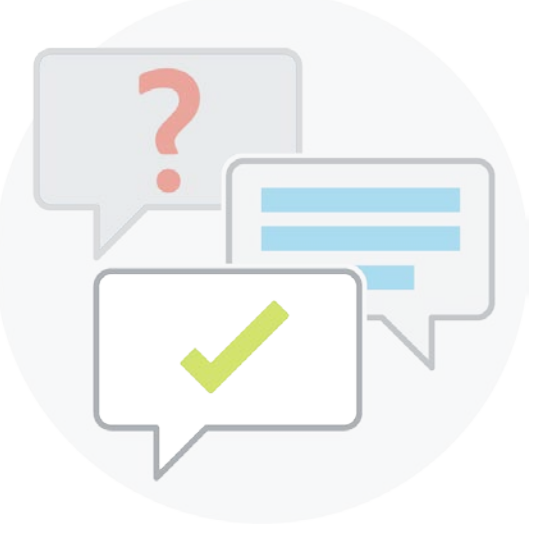